## 浙江悦和科技有限公司<br>zHEJIANG JOHAR TECHNOLOGY CO.LTD Industrial-grade all-in-one system — HS001 Tel:0571-88560873

# www.johar.cn

#### **Product introduction**

HS001 industrial-grade all-in-one system is an integrated system developed based on advanced IoT technology. It uses an open system software platform to organically combine various sensors developed by Johar, and can provide professional wireless temperature monitoring data acquisition and management solutions according to different project requirements.

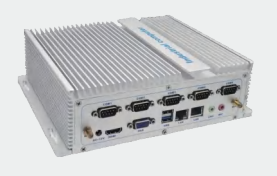

### **Key features**

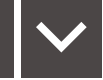

**Informatization and integration** 

Wireless temperature control monitoring is realized on the basis of open real-time relational database. BS architecture is adopted. The system includes sensor communication driver layer, data application layer and monitoring visualization layer. It complies with HTML5 web standard and adopts advanced web development technologies such as WebSocket.

Decentralized / centralized architecture п

According to the design framework of decentralized collection and centralized data, the collectors can be distributed according to the system scale. The collectors will automatically register with the Internet of things host and transmit data, and the Internet of things host will provide efficient centralized management.

 $\blacksquare$ Maintainability

> Adopt Linux operating system, which is stable and reliable to reduce a series of maintenance problems such as system environment compatibility, network virus infection, system file mis operation and so on.

#### **Installation and size**

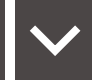

**Installation :** Wall mounting/Embedded-installed/On the desktop

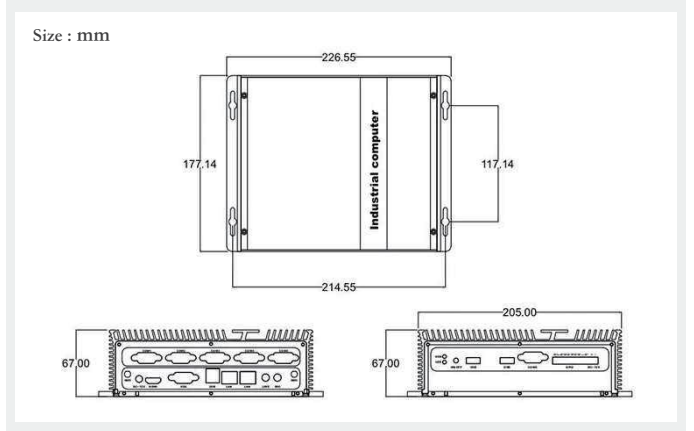

### **Key parameters**

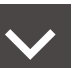

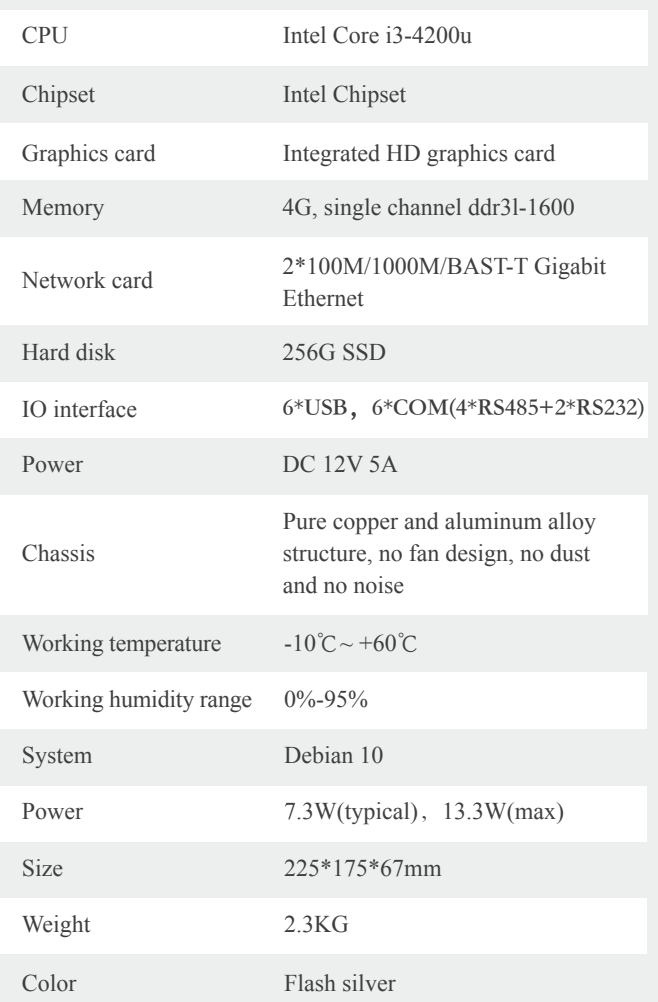

#### **Port definition**

 $\blacksquare$  LAN1:

Automatic (DHCP) (factory default setting,according to the actual network topology of the project)

 $\blacksquare$  LAN2:

192.168.0.123 (Factory default setting, system initial login configuration address, according to the actual network topology of the project)

RS485 COM port definition:

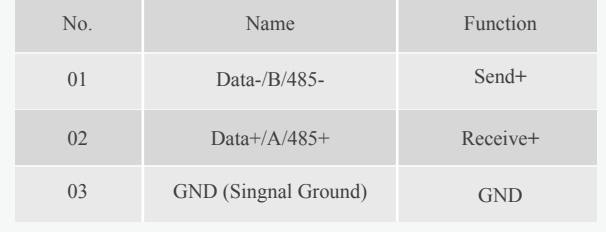